# **ECE 551 System on Chip Design**

**Sequential Logic and SystemVerilog Testbenches**

**Garrett S. Rose Fall 2018**

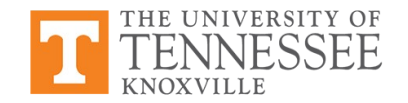

## **Review: The Basic D Flip-Flop**

- Use **always\_ff** to model edge-triggered state of D Flip-Flop
- The **always\_ff** block in SystemVerilog *infers* a D flip-flop
- Example detects rising edge of clock port ck with **posedge** keyword
- Falling edge of active low reset\_l port detected with **negedge** keyword
- Non-blocking  $\leq$  assignments used in **always ff** blocks

```
module dFF 
   (output logic q,
    input logic d, ck, reset_l);
   always_ff @(posedge ck, negedge reset_l)
     if(~reset_l) // detect falling edge
         q \leq 0;
     else q <= d;
endmodule: dFF
```
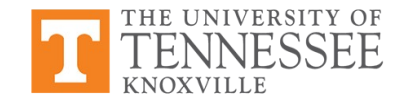

#### **Testing a D Flip-Flop**

• SystemVerilog testbench for D flip-flop:

```
module testDff;
   logic q, d, ck, reset_l;
  // instantiate the design under test (DUT)
  // .* -- connect ports to nets of same name
  dFF q0(.*);
   initial begin
     $monitor($time, " d=%b,q=%b,ck=%b,reset_l=%b", 
             d.a.ck, reset 1);ck = 0;reset l = 0;
    d = 0;#1 reset_1 = 1; d = 1;
    #1 ck = 1;
    #1 reset_1 = 0;
    #1 ck = 0;#1 ck = 1;
    #1 reset_1 = 1;
    #1 ck = 0;#1 ck = 1;
    #1 d = 0;
    #1 ck = 0;
     #1 ck = 1;
   end
endmodule: testDff
```
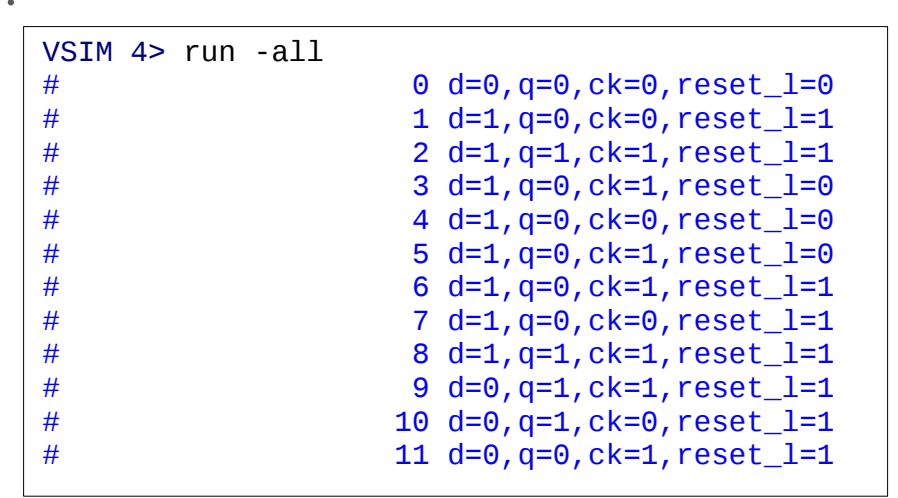

# **Non-Blocking Assignments Revisited**

- Non-blocking assignments are *concurrent* assignments
	- Variable updated when procedural block done executing
	- All non-blocking assignments made at the same time *concurrently*
- Blocking assignments are more like variables in a programming language

```
module ff_a 
   (output logic q,
    input logic b, c, ck);
   logic a
   always_ff @(posedge ck) begin
    a = b & c; // blocking
    q \leq a;
   end
endmodule: ff_a
 b
                           q
              a
 c
```

```
module ff_b
   (output logic q,
    input logic b, c, ck);
   logic a
```

```
 always_ff @(posedge ck) begin
    a \leq b \& c; // non-blocking
    q \leq a;
   end
endmodule: ff_b
```
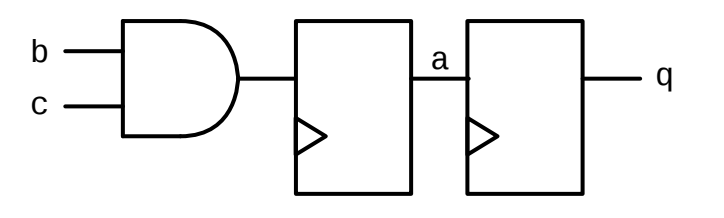

#### **A Basic FSM Example**

- Consider the state transition diagram below
- With simple K-maps, can determine the expressions for next state function  $(F)$ and output function (G) q0q1

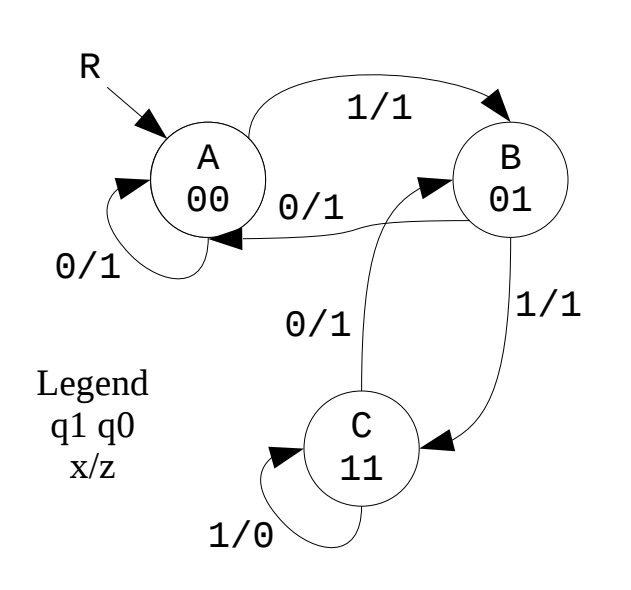

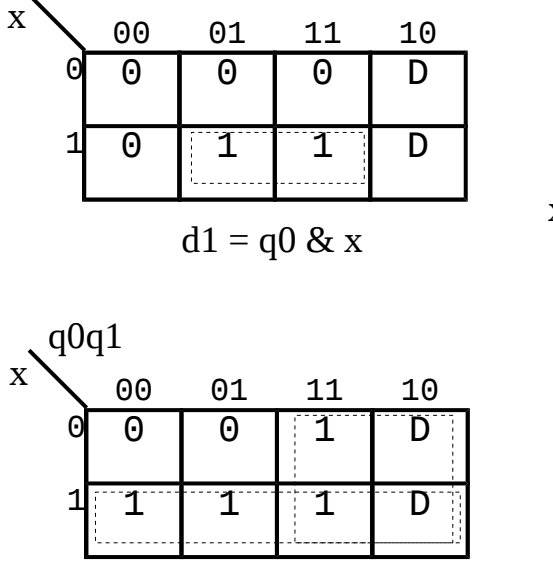

 $d0 = q1 | x$ 

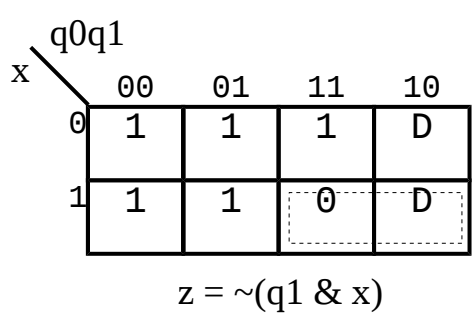

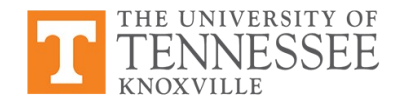

# **Basic FSM Implementation – Explicit Logic**

- For the basic FSM described earlier, we can derive the following circuit
- This logic circuit can be implemented directly in SystemVerilog code

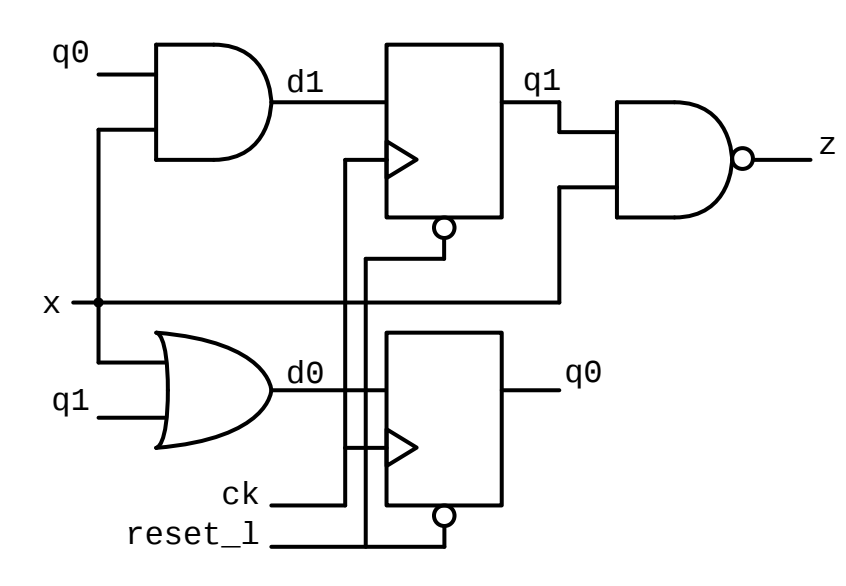

```
module FSM 
   (input logic x, ck, reset_l,
    output logic z);
   logic q0, q1;
```

```
 // state memory inferred; next state explicit
 always_ff @(posedge ck, negedge reset_l) begin
   if(~reset_l)
       {q1, q0} \leq 2'b00; else begin
    q0 \leq q1 \mid x; // correct! - non-blocking
    q1 \leq q0 \& x; // correct! - non-blocking
   end
 end
```

```
 // output logic
  assign z = -(x \& q1);
endmodule: FSM
```
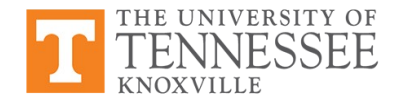

#### **Behavioral FSM Implementation Combining State Logic with State Memory**

● Use **enum** to enumerate state values

```
module FSMbehavior 
   (input logic x, ck, r_l,
    output logic z);
   enum {A, B, C} state; // state variable
   // state memory AND next state logic in one always block
   always_ff @(posedge ck, negedge r_l) begin
     if(~r_l) // active low reset
      state \leq A;
     else
       case (state)
        A: state \leq (x) ? B : A;
        B: state \leq (x) ? C : A;
        C: state \leq (x) ? C : B;
        default: state \leq A; // always include default!
       endcase
   end
   // output logic with always_comb
   always_comb begin
   z = 1/b1; \frac{1}{2} \frac{1}{2} starts with 1 – may override
    if (state == C) z = -x; // OK – z is updated no matter what!
   end
endmodule: FSMbehavior
```
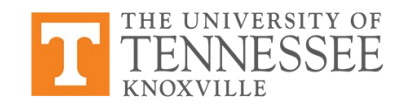

#### **Behavioral FSM Implementation Separate Blocks for F, G, and State Memory**

● Use **enum** to enumerate state values

```
module FSMalternate
   (input logic x, ck, r_l,
    output logic z);
   enum {A, B, C} state; // state variable
   // 1- state memory only
   always_ff @(posedge ck, negedge r_l)
    if(\neg r_1) state \leq A;
     else state <= nextState;
   // 2- next state logic (F) only
   always_comb
       case (state)
        A: nextState \leq (x) ? B : A;
        B: nextState \leq (x) ? C : A;
        C: nextState \leq (x) ? C : B;
         default: nextState <= A;
       endcase
   end
   // 3- output logic (G) with assign
  z = (state == c) ? -x : 1'b1;
```
**endmodule**: FSMalternate

THE UNIVERSITY OF **ENOXVILLE** 

#### **Behavioral FSM Implementation Separate Blocks for F, G, and State Memory**

Use **enum** to enumerate state values

```
module FSMalternate
   (input logic x, cl, r_l,
    output logic z);
   enum {A, B, C} state; // state variable
   // 1- state memory only
   always_ff @(posedge ck, negedge r_l)
    if(\neg r_1) state \leq A;
     else state <= nextState;
   // 2- next state logic (F) only
   always_comb
       case (state)
        A: nextState \leq (x) ? B : A;
        B: nextState \leq (x) ? C : A;
        C: nextState \leq (x) ? C : B;
         default: nextState <= A;
       endcase
   end
   // 3- output logic (G) with assign
  z = (state == c) ? -x : 1'b1;
```
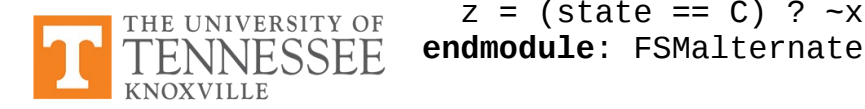

- Resulting synthesized logic likely similar for all styles
- Simulation likely slower for style with separated blocks
- **Separating blocks simplifies design** and debugging

## **SystemVerilog Testbenches for FSMs**

- Large system verification use the **program** construct (more to come)
- Smaller digital systems and state machines use **module** construct
- Need to test:
	- State transitions (as close to exhaustive as possible)
	- Next state combinational logic
	- Output combinational logic

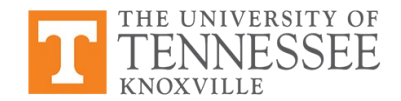

#### **Testbench Clock Stimulation – forever**

- Need to exercise the clock  $-$  you've seen some examples
- A **forever** statement a loop that continuously executes, forever

```
logic clock; // internal clock
initial begin
  clock = 0; // must initialize clock to 0
  forever #5 clock = ~clock; // otherwise, clock always X
end
```
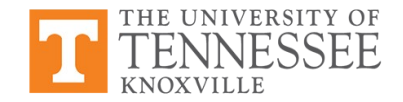

#### **Testbench Clock Stimulation – repeat**

- Perhaps you want the same statement to run many times, just not forever
- A **repeat** statement a loop that executes for a set number of iterations
	- The iterations are set in the ( ) after the **repeat** keyword

```
logic clock; // internal clock
initial begin
  clock = 0; // initialize clock to 0
 repeat (1000) #5 clock = \negclock; // repeats 1000 times
end
```
Repeating  $\sim$ clock (not clock) 1000 times leads to 500 full state changes

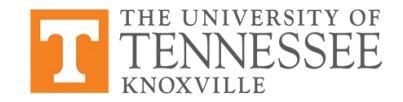

## **Stimulating Clock and Reset Together**

- Need to exercise the clock  $-$  you've seen some examples
- A **forever** statement a loop that continuously executes, forever

```
logic clock, reset_l; // internal clock, active low reset
initial begin
  clock = 0; // initialize clock to 0
 reset l = 0; \frac{1}{2} // initialize reset l to 0 – active
  #1 reset_l = 1; // reset_l deactivated after 1 cycles
  #4 forever #5 clock = ~clock; // begin forever clock _after_ 4 cycles
end
```
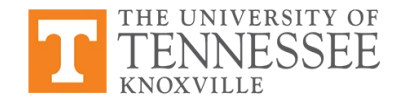

# **Stimulating Clock and Reset Together**

- Need to exercise the clock you've seen some examples
- A **forever** statement a loop that continuously executes, forever

```
logic clock, reset_l; // internal clock, active low reset
initial begin
  clock = 0; // initialize clock to 0
 reset l = 0; \frac{1}{2} // initialize reset l to 0 – active
  #1 reset_l = 1; // reset_l deactivated after 1 cycles
  #4 forever #5 clock = ~clock; // begin forever clock _after_ 4 cycles
end
```
- Note: inversion of clock is delayed by 5 time steps/iterations
- reset 1 deactivated at step  $#1$ , delay the forever 4 steps for first  $\sim$ clock

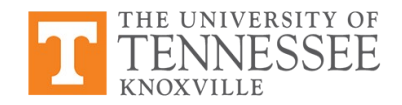

#### **Stimulating Clock and Reset Together**

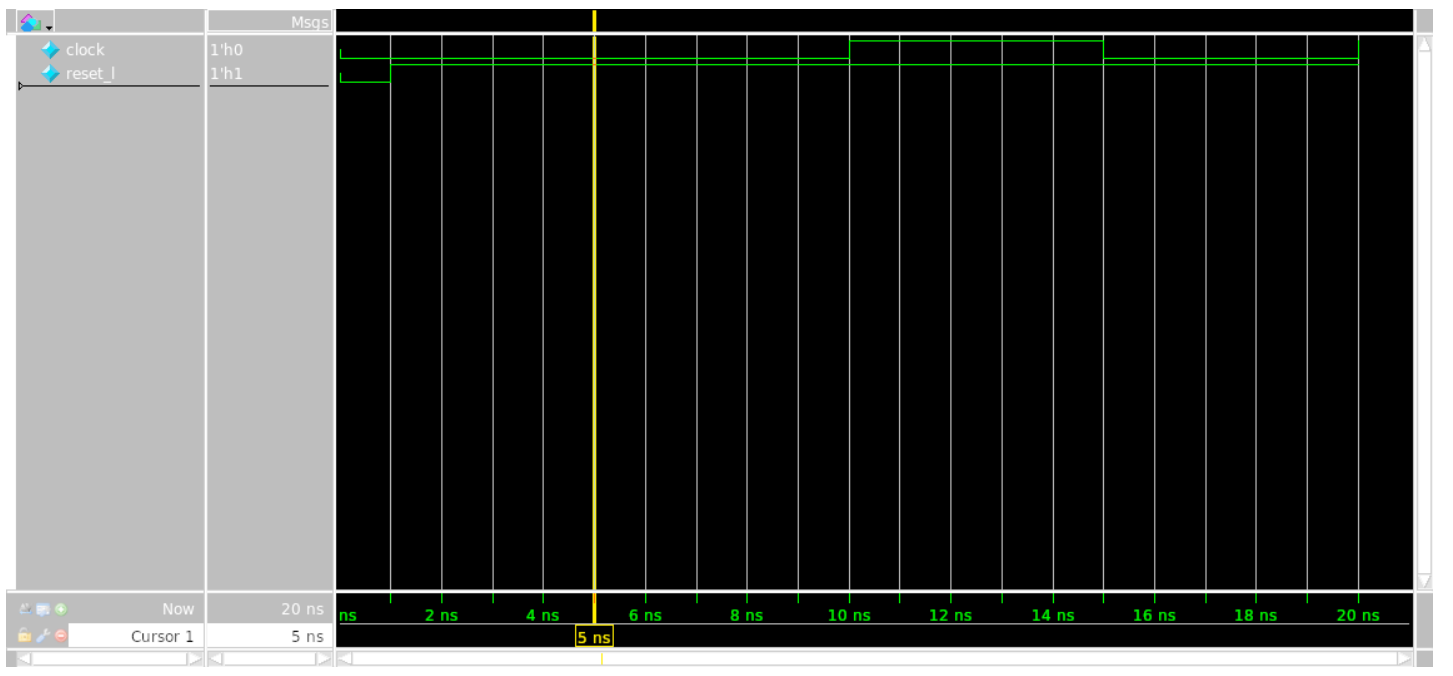

- Note: inversion of clock is delayed by 5 time steps/iterations
- reset\_1 deactivated at step #1, delay the forever 4 steps for first ~clock

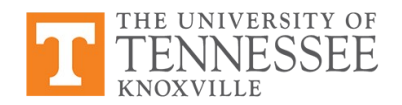

# **Using Non-Blocking Assignment**

- Suppose we want to deactivate reset\_l after 1 time step, regardless of clock
- In this case, reset\_I would be set to 1 concurrently using non-blocking assignment – at end of time step 1, reset goes to 1, regardless of everything else

```
logic clock, reset_l; // internal clock, active low reset
initial begin
  clock = 0; // initialize clock to 0
 reset l = 0; \frac{1}{2} // initialize reset 1 to 0 – active
 reset 1 \leq #1 1; \frac{1}{1} reset deactivated at end of #1
 forever #5 clock = ~clock; // forever clock begins immediately
end
```
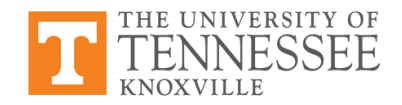

# **Using Non-Blocking Assignment**

- Suppose we want to deactivate reset\_l after 1 time step, regardless of clock
- In this case, reset\_l would be set to 1 concurrently using non-blocking assignment – at end of time step 1, reset goes to 1, regardless of everything else

```
logic clock, reset_l; // internal clock, active low reset
initial begin
  \begin{array}{ccc} \texttt{clock} = 0; & & \texttt{\quad // initialize clock to 0} \\ \texttt{reset 1 = 0;} & & \texttt{\quad // initialize reset 1 to} \end{array}// initialize reset l to 0 – active
  reset1 \leq #1 1; \qquad \qquad \qquad \qquad \qquad// reset1 deactivated at end of #1
  forever #5 clock = ~clock; // forever clock begins immediately
end
```
The forever clock assignment starts immediately, first transition after 5 steps

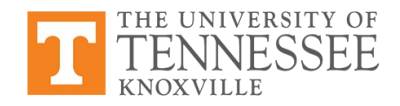

# **Using Non-Blocking Assignment**

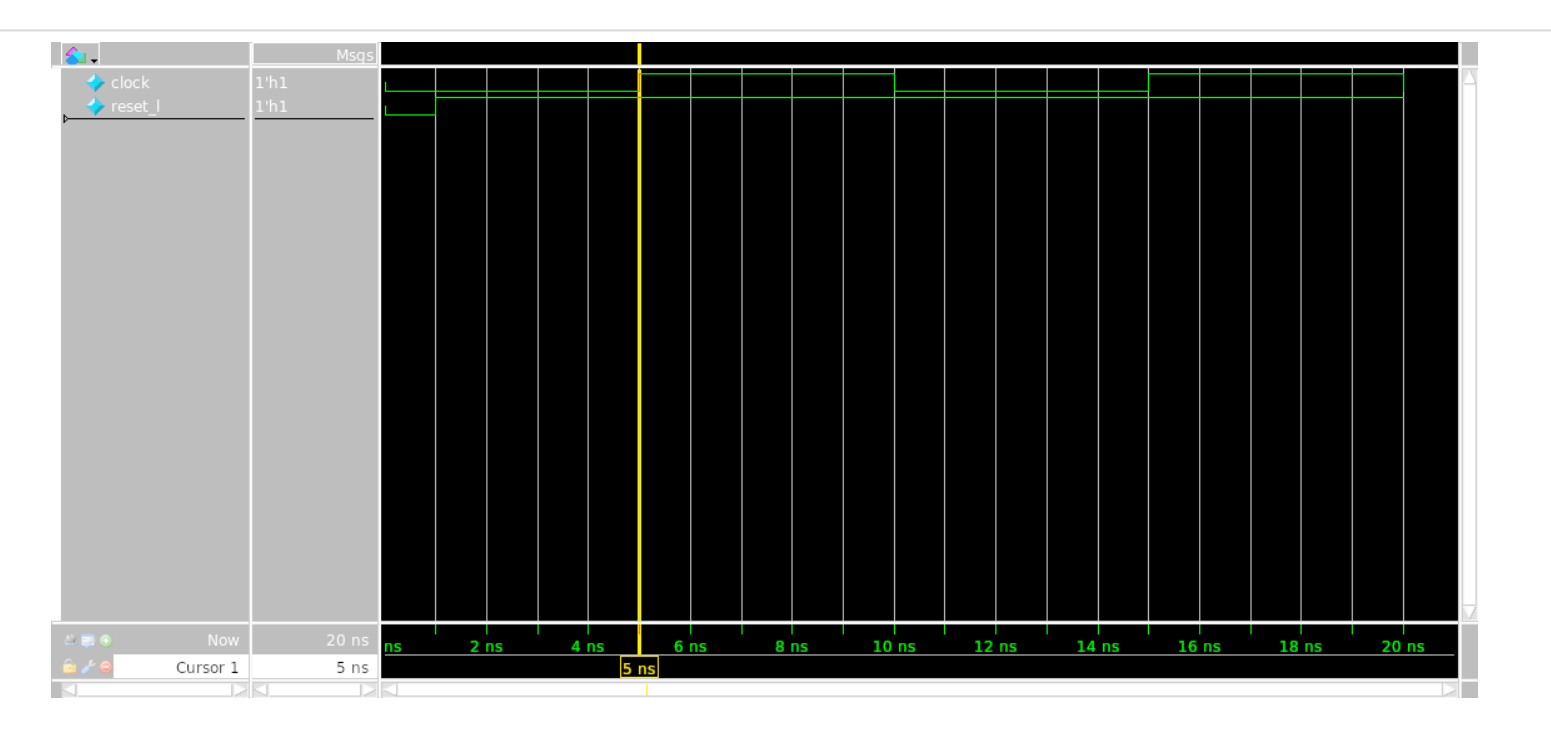

• The forever clock assignment starts immediately, first transition after 5 steps

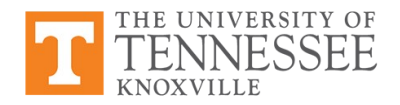

## **Heirarchical Naming and \$monitor**

THE UNIVERSITY OF

- For an FSM, we will want to monitor state transitions, not just output state
- Assuming enum used to define state values, monitor can display state names using "." to descend into the heirarchy of design under test

```
module test_bench;
   logic port_in, port_out; // net names match port names of dut
 design dut(.*); \frac{1}{2} // .* maps nets and ports of same names
  initial begin
    $monitor($time, " Current State = %s", dut.state.name);
  end
endmodule: test_bench
module design
   (input logic port_in,
    output logic port_out); // port names same as net names in tb
  enum logic [2:0] {Init, A, B, C} state; // state is internal
 ...
endmodule: design
```
# **The Implicit State Machine**

- Implicit state machine simply refers to stepping sequentially through state changes – useful for exciting and testing state transitions in an FSM
- The variable  $\times$  in this example is assigned as state output

```
initial begin: I // 'I' is just a name, of clock stim initial
 ck = 0;forever #5 ck = -ck; \frac{1}{2} 10 step (ns) clock – transition every 5 steps
end
initial begin: J // 'J' is just a name, of our implicit FSM
 x \le 1; \frac{1}{1} \frac{1}{1} non-blocking assignment of x - initial
  @(posedge ck); // resume at time 5, no change to x
  @(posedge ck); // resume at time 15, no change to x
  @(posedge ck); // resume at time 25, x changes
   x \le 0; @(posedge ck); // resume at time 35
  #1 $finish;
end
```
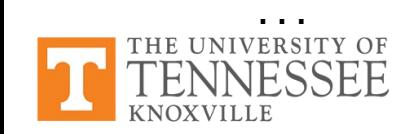

## **The Implicit State Machine - Example**

Test state transitions of basic FSM from earlier

```
module fsmTest;
   logic ck, x, z, r_l;
   FSMbehavior dut(.*);
   initial begin: I
     $monitor($time, " Current State = %s", dut.state.name);
    ck = 0; r_1 = 0;r_1 \leq 41 1;
    forever #5 ck = -ck;
   end
   initial begin: J
    x \le 1;
     @(posedge ck);
     @(posedge ck);
     @(posedge ck);
      x \le 0; @(posedge ck);
     #1 $finish;
   end
endmodule: fsmTest
```
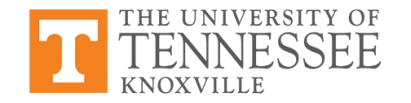

#### **The Implicit State Maching – Example Reminder: FSMbehavior**

THE UNIVERSITY OF

```
module FSMbehavior 
   (input logic x, ck, r_l,
    output logic z);
   enum {A, B, C} state; // state variable
   // state memory AND next state logic in one always block
   always_ff @(posedge ck, negedge r_l) begin
    if(~r l) \frac{1}{2} // active low reset
      state \leq A;
     else
       case (state)
        A: state \leq (x) ? B : A;
        B: state \leq (x) ? C : A;
        C: state \leq (x) ? C : B;
        default: state \leq A; // always include default!
       endcase
   end
   // output logic with always_comb
   always_comb begin
   z = 1/b1; \frac{1}{2} \frac{1}{2} starts with 1 – may override
    if (state == C) z = -x; // OK – z is updated no matter what!
   end
endmodule: FSMbehavior
```
## **The Implicit State Machine – Example Results**

● Simulation marches through the 3 states of FSMbehavior

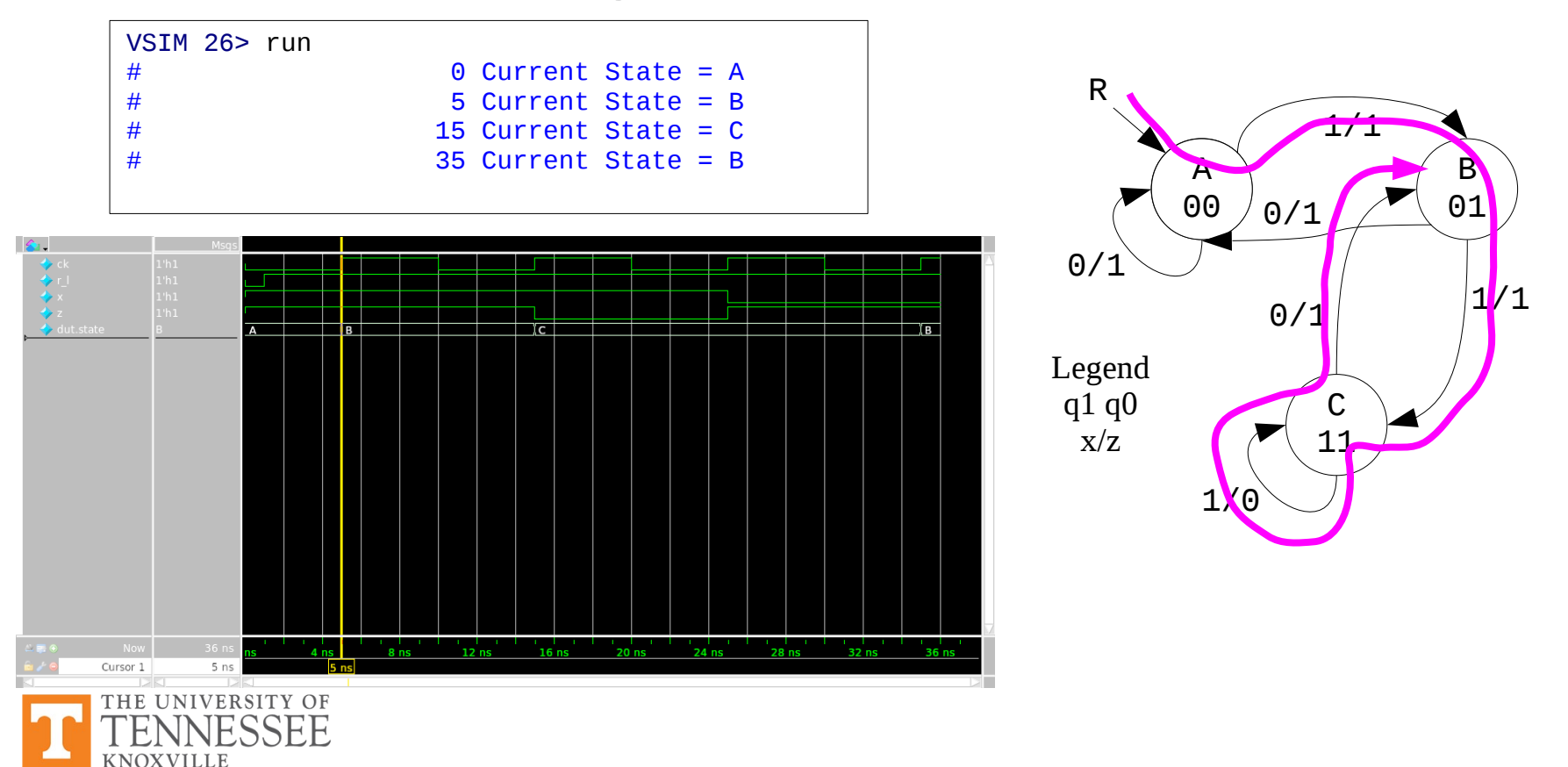